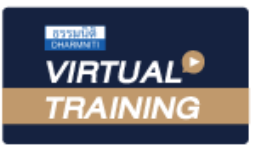

้บริษัท ฝึกอบรมและสัมมนาธรรมนิติ จำกัด

จัดอบรมหลักสูตรออนไลน์ <mark>ผ่าน ดา</mark>

สงวนลิขสิทธิ์ รหัสหลักสูตร 21/2232Z

ผูทำบัญชี : นับชั่วโมงได ผูสอบบัญชี : นับชั่วโมงได

หามบันทึกเทป รวมถึงอุปกรณอิเล็กทรอนิกสทุกชนิด

หลักสูตรนี้จะมีการบันทึกเสียงและภาพของผู้เข้าอบรมทุกคนตลอดระยะเวลาการอบรมเพื่อใช้เป็นหลักฐานในการนำส่งสภาวิชาชีพบัญชี

**ZOOM** 

# **สรุปมาตรฐานการบัญชี และมาตรฐานการรายงานทางการเงิน ฉบับปรับปรุง ปี 2565**

- ✓ **สถานภาพของ TFRS for PAEs ในปจจุบันและทิศทางในอนาคต**
- ✓ **สรุปใจความสำคัญของมาตรฐานการรายงานทางการเงินที่มีการปรับปรุงในขอกำหนด**

#### หัวขอสัมมนา

- **1. สถานภาพของ TFRS for PAEs ในปจจุบันและทิศทางในอนาคต**
- **2. สรุปมาตรฐานการบัญชีฉบับที่ 2 เรื่อง สินคาคงเหลือ (TAS 2)**
- **3. สรุปมาตรฐานการบัญชีฉบับที่ 16 เรื่อง ที่ดิน อาคารและอุปกรณ (TAS 16)** 
	- การวัดมูลคาดวยวิธีราคาที่ตีใหม
- **4. สรุปมาตรฐานการบัญชีฉบับที่ 38 เรื่อง สินทรัพยไมมีตัวตน (TAS 38)**
- **5. สรุปมาตรฐานการบัญชีฉบับที่ 40 เรื่อง อสังหาริมทรัพยเพื่อการลงทุน (TAS 40)** 
	- การวัดมูลคาอสังหาริมทรัพยเพื่อการลงทุนดวยวิธีราคายุติธรรม
- **6. สรุปมาตรฐานการรายงานทางการเงินฉบับที่ 4 เรื่อง สัญญาประกันภัย (TFRS 4)**
- **7. สรุปมาตรฐานการรายงานทางการเงินฉบับที่ 7 เรื่อง การเปดเผยขอมูลเครื่องมือทางการเงิน (TFRS 7)**
- **8. มาตรฐานการรายงานทางการเงินฉบับที่ 9 เรื่อง เครื่องมือทางการเงิน ในสวนของการปฏิรูปอัตราดอกเบี้ยอางอิง (TFRS 9)**
- **9. สรุปมาตรฐานการรายงานทางการเงินฉบับที่ 16 เรื่อง สัญญาเชา (TFRS16)**
- **10. กรอบแนวคิดสำหรับการรายงานทางการเงินฉบับใหม**
- **11. แนวปฏิบัติทางการบัญชีเรื่อง เครื่องมือทางการเงิน และการเปดเผยขอมูลสำหรับธุรกิจประกันภัย**
- **12. แนวปฏิบัติและประกาศสภาวิชาชีพบัญชีฉบับตาง ๆ**
- **13. คุณธรรม จริยธรรมและจรรยาบรรณของผูประกอบวิชาชีพบัญชี**

**สมาชิกทานละ 3,000 + VAT 210 = 3,210 บาท**

**บุคคลทั่วไปทานละ 3,500 + VAT 245 = 3,745 บาท**

"รับชำระเงินผานระบบ QR CODE หรือโอนเงินผานธนาคารเทานั้น"

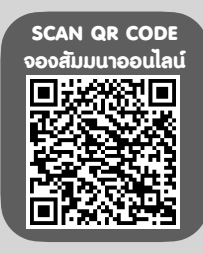

### กำหนดการสัมมนา

## **วันพุธที่ 6 กรกฎาคม 2565**

เวลา 09.00 - 16.30 น.

#### อัตราคาสัมมนา **พิเศษ!!** เงื่อนไขการอบรม

- $\blacktriangleright$  ผู้เรียนต้องมี User Zoom ส่วนตัว
- $\blacktriangleright$  ห้ามบันทึกภาพ วีดีโอ แชร์ หรือนำไปเผยแพร่
- $\geqslant$  ชำระเงินผ่านระบบ QR Code หรือโอนเงินผ่านธนาคาร
- $\blacktriangleright$  ผู้เข้าอบรมสามารถสอบถามคำถามได้ระหว่างการอบรม
- $\blacktriangleright$  มีคอมพิวเตอร์หรืออุปกรณ์ที่เชื่อมต่อระบบเครือข่าย อินเตอรเน็ตไดไมต่ำกวา 10 mb

สำรองที่นั่งออนไลนที่ www.dst.co.th โทรศัพท 02-555-0700 กด 1, Mobile 086-307-2136

## วิทยากร

## **ดร.ธนาดล รักษาพล**

นักวิชาการคณะกรรมการกำหนดมาตรฐานการบัญชี สภาวิชาชีพบัญชีในพระบรมราชูถัมภ ผู้สอบบัณชีรับอนุญาต อาจารยพิเศษมหาวิทยาลัยเอกชนชื่อดังและ ที่ปรึกษาบริษัท เอกชนชั้นนำ

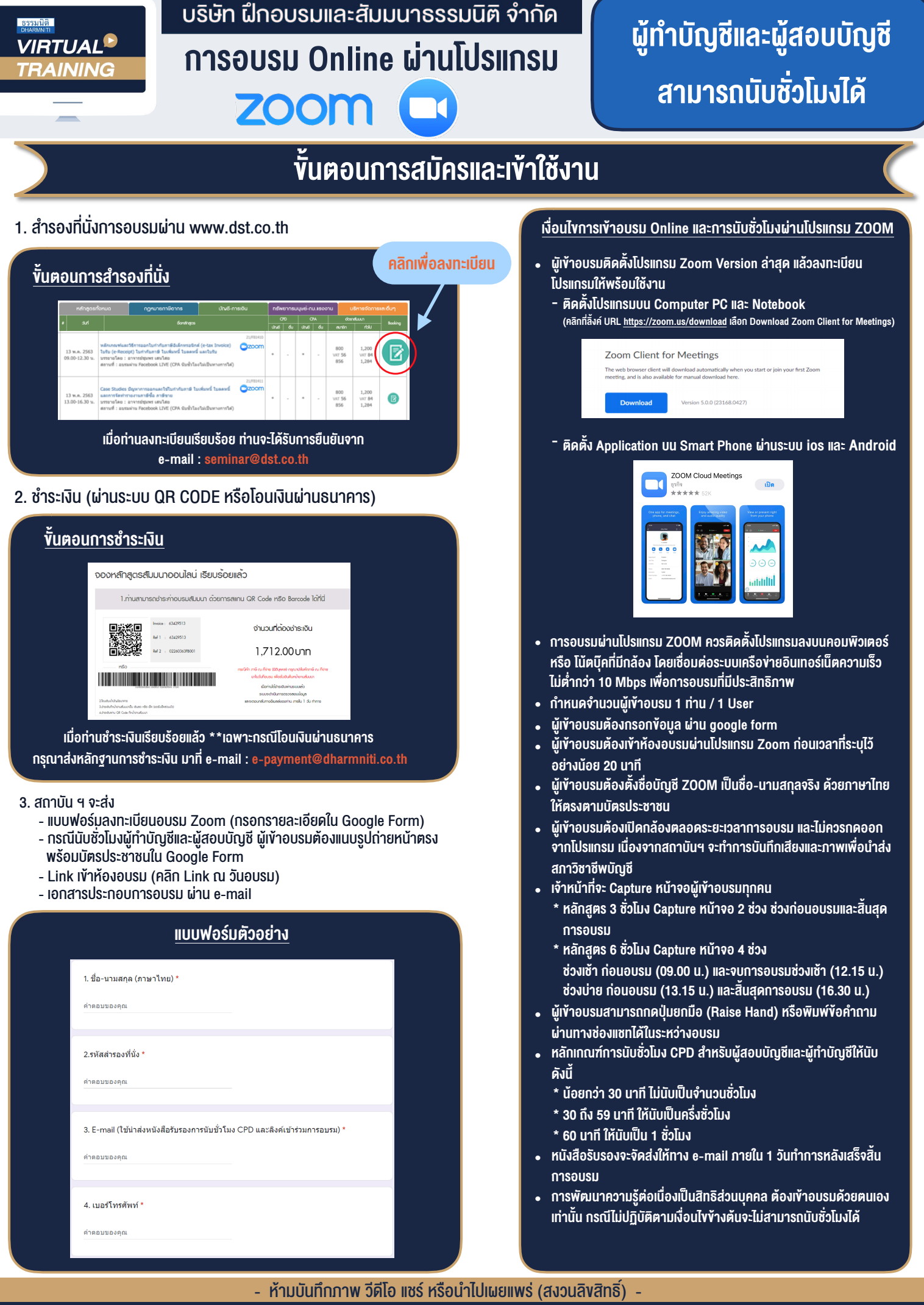

**สํารองที่นั่งออนไลน์ที่ www.dst.co.th Call center 02-555-0700 กด 1 ,02-587-6860-4**